## How to convert HTML to PDF in C# with ByteScout PDF SDK

This code in C# shows how to convert HTML to PDF with this how to tutorial

The sample shows steps and algorithm of how to convert HTML to PDF and how to make it work in your C# application. What is ByteScout PDF SDK? It is the component to help programmers in generating new pdf files, modifying and updating existing pdf documents or pdf forms. Provides support for auto-filling pdf forms, adding text with adjustable font, style, size, font family, new form fields, vector and raster drawings. It can help you to convert HTML to PDF in your C# application.

This code snippet below for ByteScout PDF SDK works best when you need to quickly convert HTML to PDF in your  $\tilde{C}^{\#}$  application. In your  $C^{\#}$  project or application you may simply copy  $\&$  paste the code and then run your app! This basic programming language sample code for C# will do the whole work for you to convert HTML to PDF.

Download free trial version of ByteScout PDF SDK from our website with this and other source code samples for C#.

C# - Program.cs

```
using System;
using System.Diagnostics;
using System.Drawing.Printing;
using Bytescout.PDF.Converters;
namespace ConvertHtmlToPdf
{
    class Program
    {
        [STAThread]
        static void Main(string[] args)
        {
           using (HtmlToPdfConverter converter = new HtmlToPdfConverter())
            {
                converter.PageSize = PaperKind.A4;
                converter.Orientation = PaperOrientation.Portrait;
                converter.Footer = "FOOTER TEXT"; // optional footer text
                converter.ConvertHtmlToPdf("sample.html", "result.pdf");
                // You can also pass a link instead of the input file:
                //converter.ConvertHtmlToPdf("http://google.com", "result.pdf");
            }
            // Open result document in default associated application (for demo
```
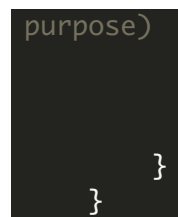

}

ProcessStartInfo processStartInfo = new ProcessStartInfo("result.pdf"); processStartInfo.UseShellExecute = true; Process.Start(processStartInfo);

FOR MORE INFORMATION AND FREE TRIAL:

Download Free Trial SDK [\(on-premise](https://bytescout.com/download/web-installer?utm_source=pdf-source-code-sample) version)

Read more about [ByteScout](https://bytescout.com/products/developer/pdfsdk/index.html?utm_source=pdf-source-code-sample) PDF SDK

Explore [documentation](https://bytescout.com/documentation/index.html)

Visit [www.ByteScout.com](https://bytescout.com/?utm_source=pdf-source-code-sample)

or

Get Your Free API Key for [www.PDF.co](https://pdf.co/) Web API